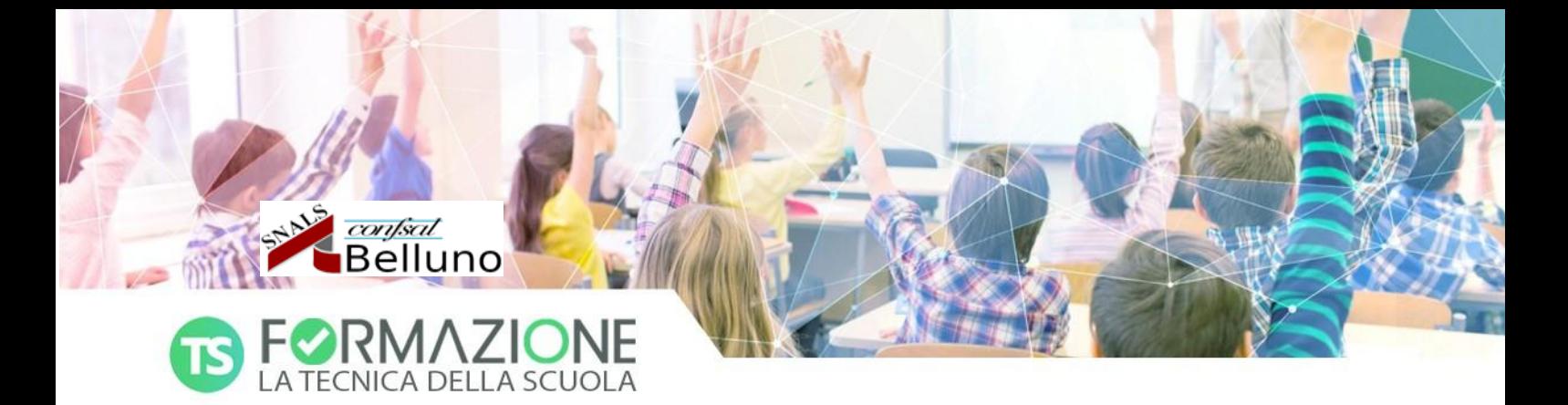

# **LA TECNICA DELLA SCUOLA TI PREPARA AI CONCORSI**

Sconto del 30% per i soci SNALS BELLUNO: richiedi il codice sconto alla

tua sede territoriale Snals di Belluno: 3284047616

### **CONCORSO DOCENTI**

infanzia e primaria

Conoscenze pedagogico-didattiche di base

Guida alla normativa scolastica

Come affrontare i quesiti della prova scritta

# **CONCORSO DOCENTI**

secondaria

Competenze pedagogiche e psicopedagogiche

Competenze didattico-metodologiche

Guida alla normativa scolastica

Come affrontare i quesiti della prova scritta

Filosofia e Scienze umane / Classe A18

Filosofia e Storia / Classe A19

Inglese / Classi A24-A25

### **CONCORSO DIRIGENTI**

Normativa, organizzazione e gestione della scuola

La Governance dell'inclusione nella scuola dell'autonomia

Sicurezza a scuola: responsabilità del DS e azioni di prevenzione del rischio

Privacy e trasparenza in ambito scolastico

Diritto penale e responsabilità del DS

La gestione del contenzioso e le incompatibilità del personale scolastico

## **TFA SOSTEGNO**

Competenze organizzative in riferimento all'organizzazione scolastica e agli aspetti giuridici concernenti l'autonomia scolastica

Le dimensioni dell'empatia e della creatività

Competenze pedagogico-didatiche e sociali

Come affrontare i quesiti di comprensione del testo della prova di accesso

CORSI.TECNICADELLASCUOLA.IT | FORMAZIONE@TECNICADELLASCUOLA.IT | TEL. 095448780

La Casa editrice La Tecnica della Scuola s.r.l. è soggetto accreditato dal MIM (prot. n. AOODGPER/6834/2012) ai sensi della direttiva ministeriale n. 90/2003, ageduato ai sensi della direttiva 170/2016 per la formazione del personale della scuola. La partecipazione al corso da quindi diritto all'esonero dal servizio del personale della scuola, nei limiti previsti dalla legge.

#### **LO SNALS ORGANIZZA I CORSI DI PREPARAZIONE AL CONCORSO DOCENTI 2023**

Nei prossimi giorni sarà attivata la **piattaforma nazionale SNALS dedicata alla preparazione al concorso docenti 2023**, mediante la quale gli iscritti potranno fruire **GRATUITAMENTE** dei pacchetti formativi **della TECNODID del cui costo lo SNALS si farà integralmente carico** (**libro in pdf, 500 quesiti sulle varie discipline, 7 videolezioni).**

In aggiunta, lo **SNALS Veneto ha stipulato con La Tecnica della Scuola una convenzione che prevede lo sconto del 30% su tutti i corsi di preparazione ai concorsi della scuola.**

In particolare, lo **sconto** sarà applicato, previo **riscontro dell'iscrizione allo SNALS**, attraverso la comunicazione di un **codice sconto personale** che darà la possibilità di **acquistare** direttamente dalla **piattaforma di Tecnica della Scuola i vari percorsi formativi** riguardanti il concorso docenti (infanzia, primaria, primo grado e secondo grado).

#### **Le schede complete dei corsi sono disponibili sul sito di Tecnica della Scuola alla voce di menù "Corsi di preparazione".**

I corsi sono articolati in videolezioni, documenti di studio, slides, normativa di riferimento e sono fruibili tramite iscrizione e pagamento online (anche con Carta docente).

Agli interessati basterà inserire il **codice sconto fornito dallo SNALS** per ottenere il prezzo convenzionato.

#### **Per richiedere il codice sconto è necessario avanzare richiesta allo SNALS di Belluno.**

Si elencano i **titoli** e i link **dei corsi di preparazione fruibili** in convenzione:

#### **CONCORSO DOCENTI INFANZIA E PRIMARIA**

**Competenze pedaqoqiche di base**

https://corsi.tecnicadellascuola.it/corsi/concorso-ordinario-infanzia-eprimaria/concorso-ordinario-inf-prim-conoscenze-pedagogico-didattiche-dibase-del-docente-copy/

#### **Guida alla normativa scolastica**

https://corsi.tecnicadellascuola.it/corsi/concorso-ordinario-infanzia-eprimaria/come-affrontare-i-quesiti-di-normativa-scolastica-concorso-infanziae-primaria-el/

**Come affrontare i quesiti della prova scritta** https://corsi.tecnicadellascuola.it/corsi/webinar/come-affrontare-i-quesitidella-prova-scritta-3/

**CONCORSO DOCENTI SECONDARIA DI PRIMO E SECONDO GRADO Competenze pedagogiche e psicopedagogiche**

https://corsi.tecnicadellascuola.it/corsi/concorso-ordinariosecondaria/competenze-pedagogiche-e-psicopedagogiche/

**Competenze didattico-metodologiche** https://corsi.tecnicadellascuola.it/corsi/concorso-ordinariosecondaria/competenze-didattico-metodologiche/ **Guida alla normativa scolastica** https://corsi.tecnicadellascuola.it/corsi/concorso-ordinariosecondaria/concorso-ordinario-secondaria-come-affrontare-i-quesiti-dinormativa-scolastica-el/ **Come affrontare i quesiti della prova scritta** https://corsi.tecnicadellascuola.it/corsi/webinar/come-affrontare-i-quesitidella-prova-scritta-2/ **Filosofia e scienze umane – Classe Al 8** https://corsi.tecnicadellascuola.it/corsi/concorso-ordinariosecondaria/filosofia-e-scienze-umane-a-18/ **Filosofia e storia - Classe Al 9** https://corsi.tecnicadellascuola.it/corsi/concorso-ordinariosecondaria/filosofia-e-storia-classe-a19-concorso-ordinario/ **Inglese – Classi A24-A25** https://corsi.tecnicadellascuola.it/corsi/concorso-ordinariosecondaria/concorso-ordinario-preparazione-inglese-classi-a24-a25/

### **Istruzioni per l'acquisto e utilizzo del codice promozionale**

Dopo aver richiesto allo SNALS di BELLUNO il codice sconto del 30%, per acquistare sulla piattaforma http://corsi.tecnicadellascuola.it è necessario registrarsi la prima volta oppure effettuare il login se si è già registrati. Successivamente sarà possibile:

- Scegliere il tipo di concorso e poi il relativo corso di interesse dalla voce del menu in alto "Corsi di preparazione"
- Cliccare sul corso prescelto e poi sul tasto "Acquista"
- Aggiungere il prodotto al carrello
- Inserire il codice sconto (ricevuto dallo SNALS) alla voce "Fai clic qui per inserire il tuo codice promozionale"
- Cliccare sulla voce "Applica codice promozionale"
- Inserire i dati completi di fatturazione nei campi obbligatori con asterisco
- Verificare che nel carrello ci sia il titolo prescelto e il numero corretto di prodotti
- Scegliere la modalità di pagamento e seguire le relative indicazioni
- Accettare l'informativa sulla Privacy
- Se si sceglie Paypal (piattaforma di transazione garantita) si può pagare con il proprio conto Paypal (inserendo le proprie credenziali del conto) oppure con una carta di credito o prepagata
- Infine cliccare su "Effettua ordine"
- L'ordine è concluso!

**Subito dopo la conclusione dell'ordine, si riceverà sulla propria casella di posta elettronica il riepilogo dell'ordine e la conferma di iscrizione al corso.**

> Cordiali saluti Il Segretario provinciale Danila Tirabeni

Danila Tirabeni